## **Übungsblatt 4 (NF)**

*Abgabe: bis Mi 27.11.2013; 23:00 Uhr*

## **Aufgabe 1: PHP und MySQL**

In dieser Woche sollen Sie die Adressdatenbank von letzter Woche mit Hilfe von PHP und MySQL nachbauen. Ihr Skript soll dabei folgende Anforderungen erfüllen.

- Erstellen Sie eine Datei mit dem Namen "init.php". Das PHP-Skript soll, wenn es ausgeführt wird, alle relevanten Datenbanken und Tabellen erstellen:
	- o Es wird eine Datenbank mit dem Namen "Uebung04" angelegt
	- o Es wird eine Tabelle mit dem Namen "Adressbuch" angelegt. Die entsprechende Tabelle (mit Beispieleinträgen) sieht wie folgt aus:

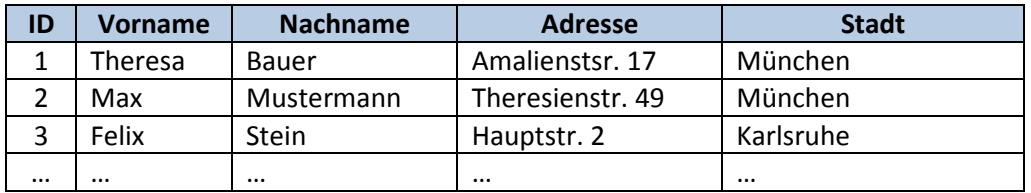

- o Die Tabelle besteht aus fünf Spalten:
	- Die erste Spalte trägt den Namen "ID". ID ist ein eindeutiger numerischer Bezeichner, der nicht leer gelassen werden darf und automatisch inkrementiert wird.
	- Alle anderen Spalten sind einfache Strings. Die Spalten dürfen ebenfalls nicht leer gelassen werden.
- Erstellen Sie eine Datei "form.php", die es Ihnen ermöglicht, Adressen in die Tabelle "Adressbuch" hinzuzufügen.
- Das Formular besteht aus einem Textfeld für den Vornamen, einem Textfeld für den Nachnamen, einem Textfeld für die Adresse und einem Textfeld für die Stadt. Es existiert außerdem ein Button "Speichern". Wird der Button gedrückt, wird die eingetragene Adresse gespeichert.
- Unter dem Formular wird zudem eine Liste mit allen vorhandenen Einträgen ausgegeben.